3.

**Join a Meeting** 

 $\blacktriangleright$  3.1 คลิก Join a Meeting → กรอก Meeting **D** (ที่ได้รับจากผู้จัดประชุม หรือ $H$ ost) ซึ่

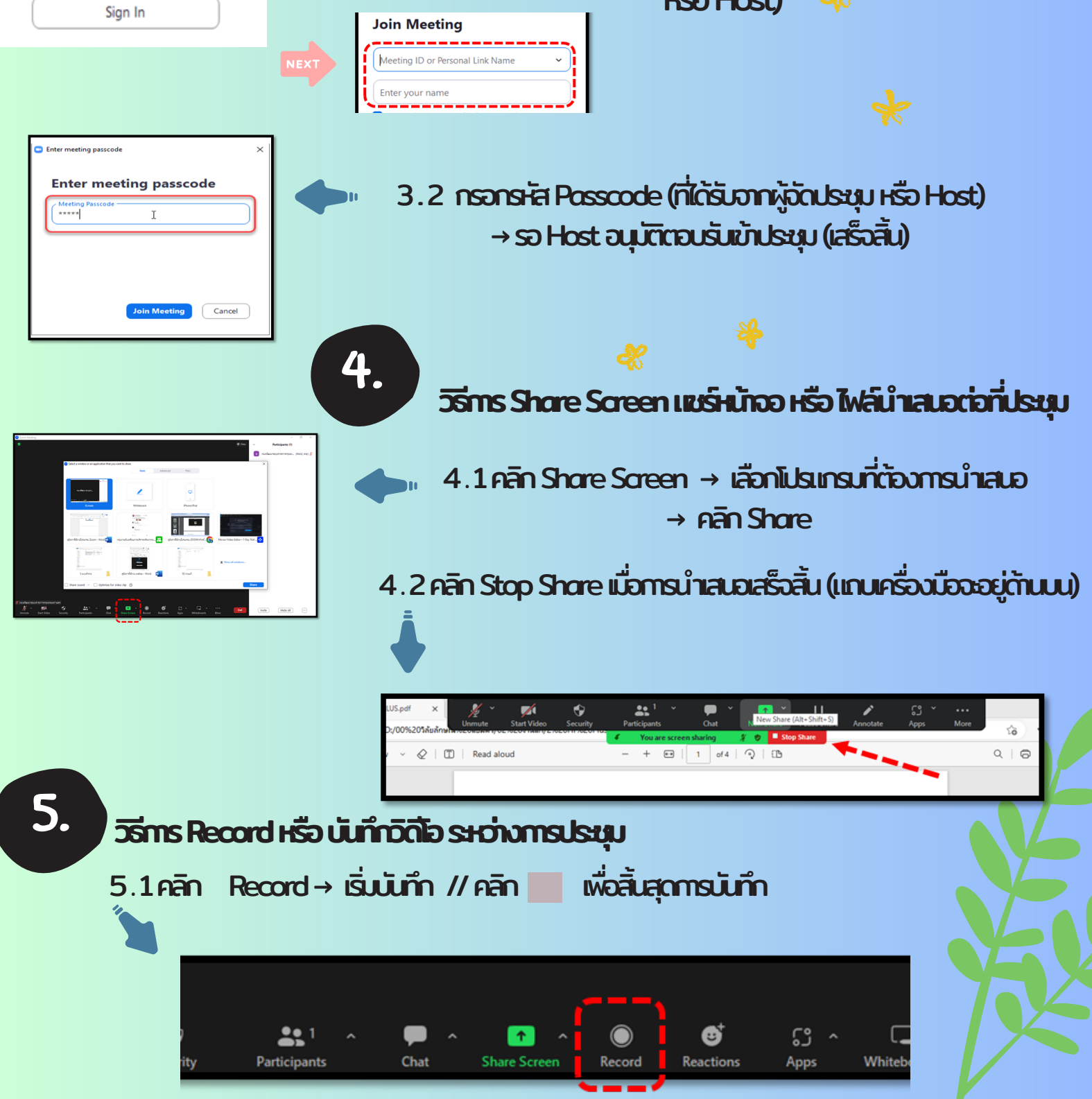

## คู่มือการใช้งานโปรแกรม zoom

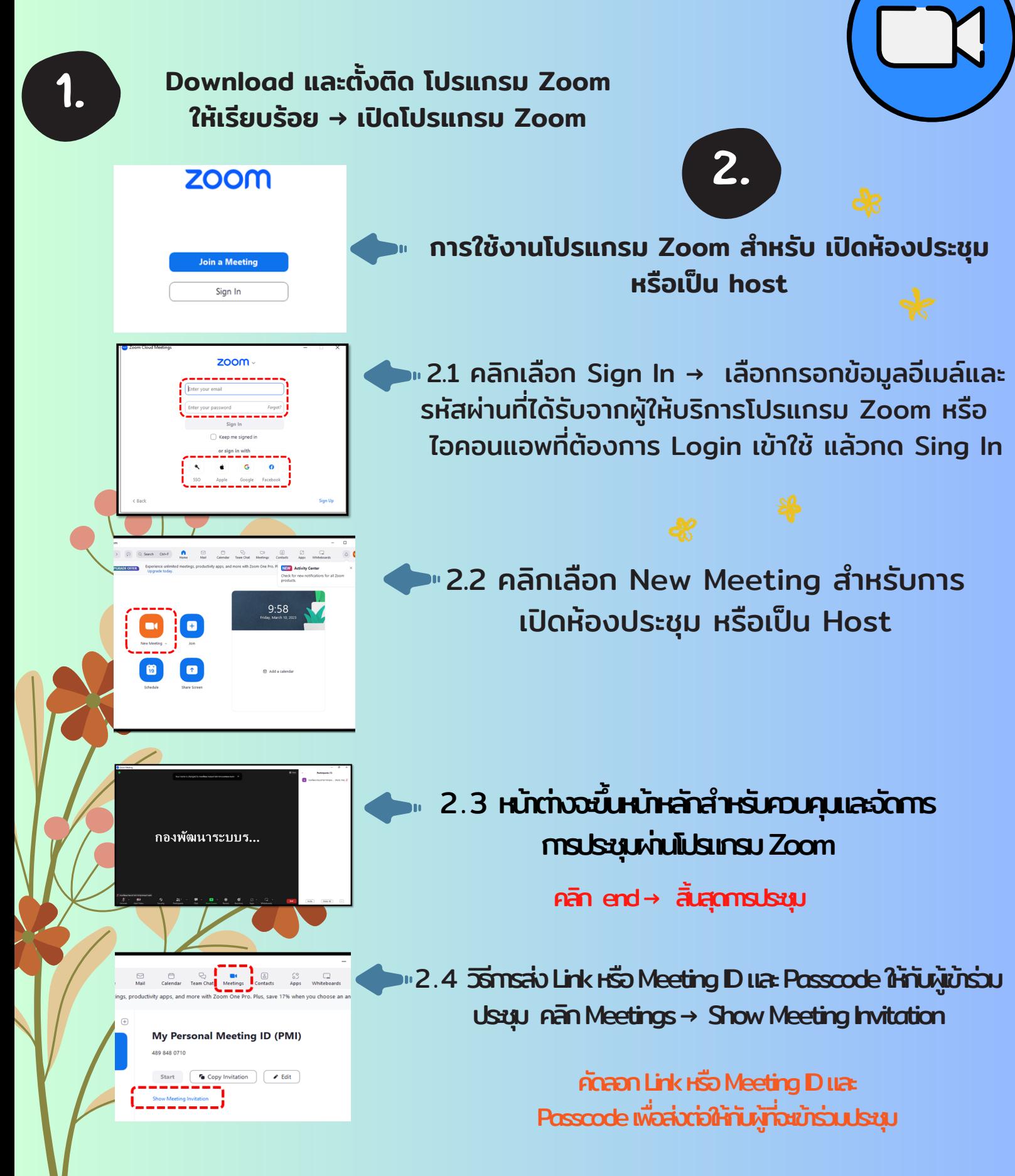

การใช้งช้านโปรแกรมZoomสำ หรับรัผู้ใผู้ช้ใช้นฐานะเป็นป็ผู้เผู้ข้าข้ร่วร่มประชุมชุ หรือรืผู้รัผู้บรัฟังฟั